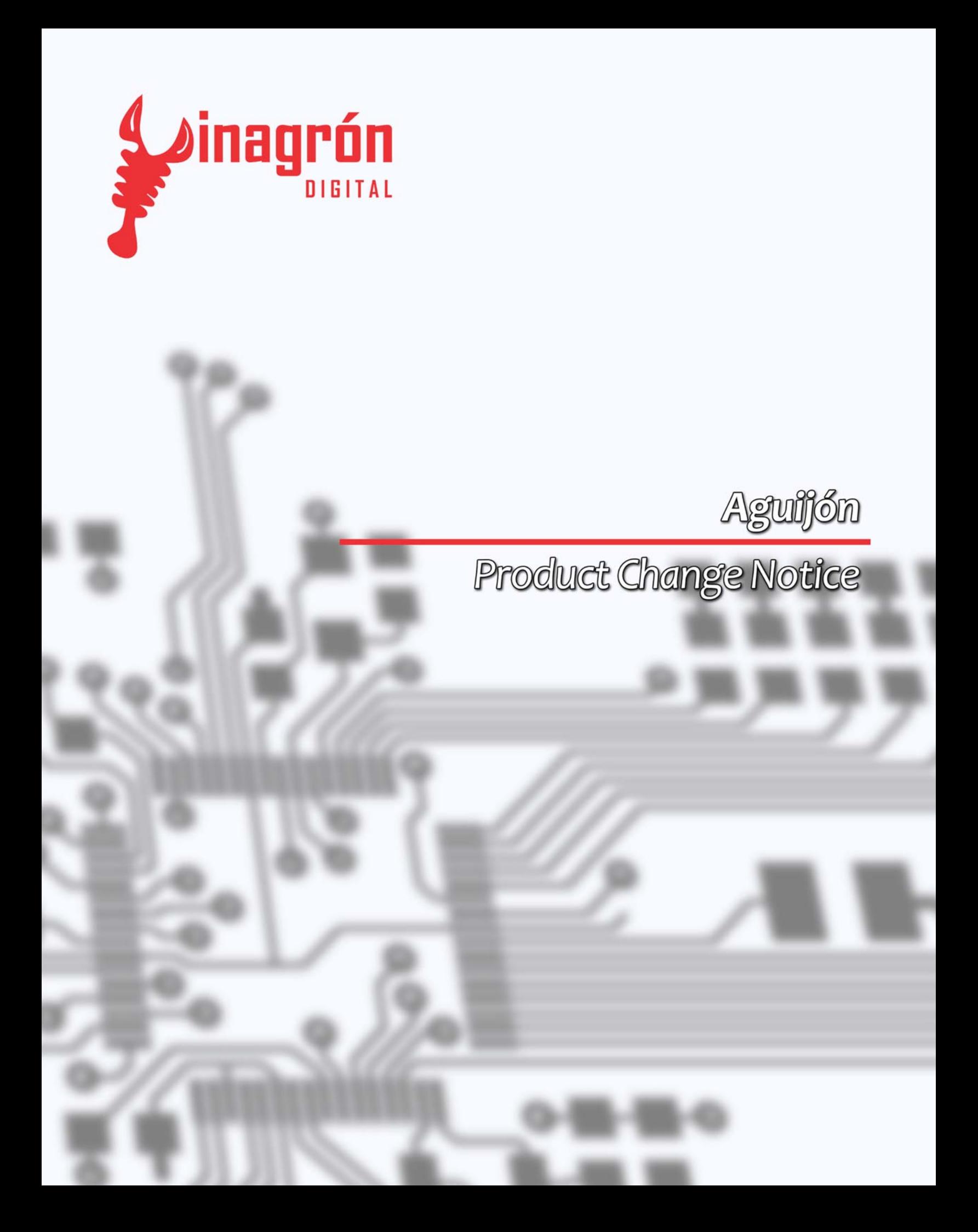

# *Aguijón 4.1 vs Aguijón 4.0:*

*Diferencias de hardware*

# *Propósito:*

El propósito de esta guía es dar a conocer las diferencias de hardware de la revisión 4.0 y 4.1 y *como configurar las librerías HammerHead para cada revisión.*

## *Puertos de expansión:*

*El acomodo de los pines de los puertos de expansión se modificó en la revisión 4.1. Las siguientes figuras y diagramas muestran el nuevo acomodo de los puertos de expansión para ambas revisiones.*

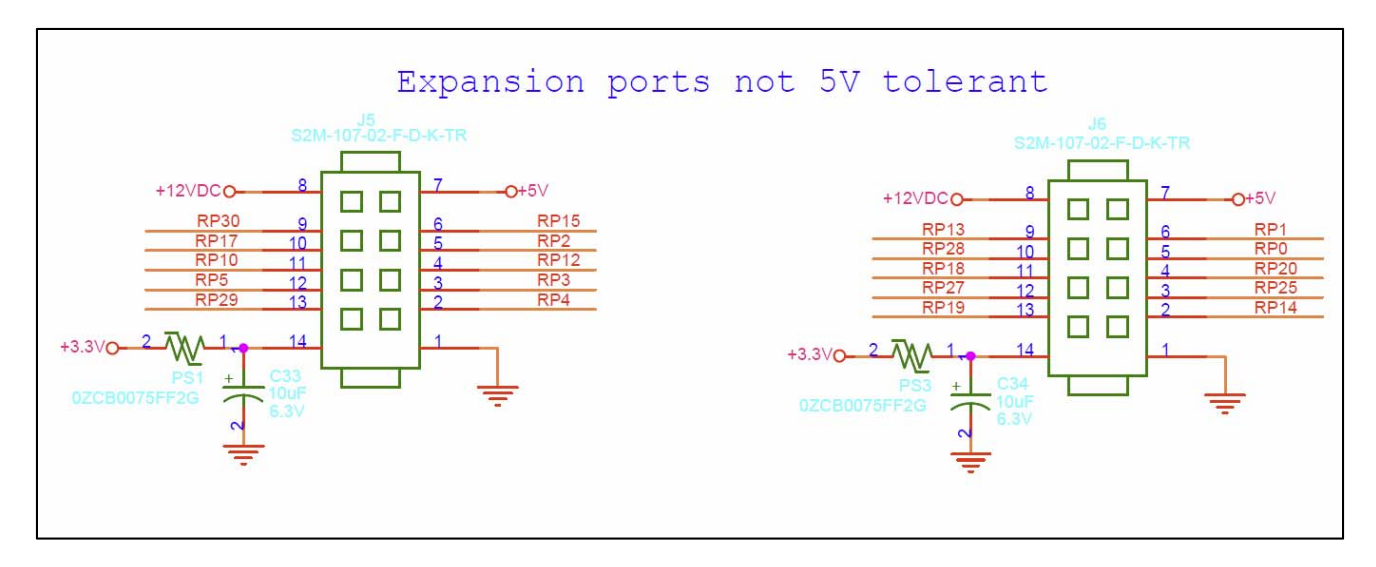

*Figura 1.0 (Aguijón 4.0)*

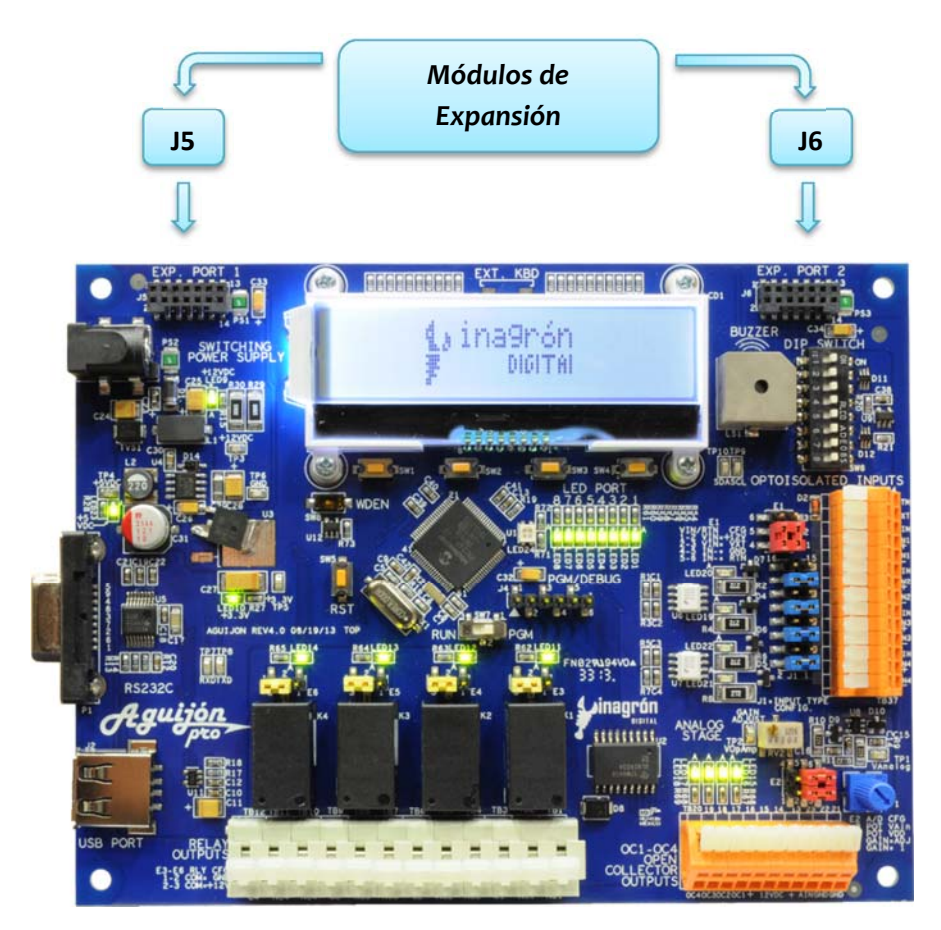

*Figura 1.1 (Aguijón 4.0)*

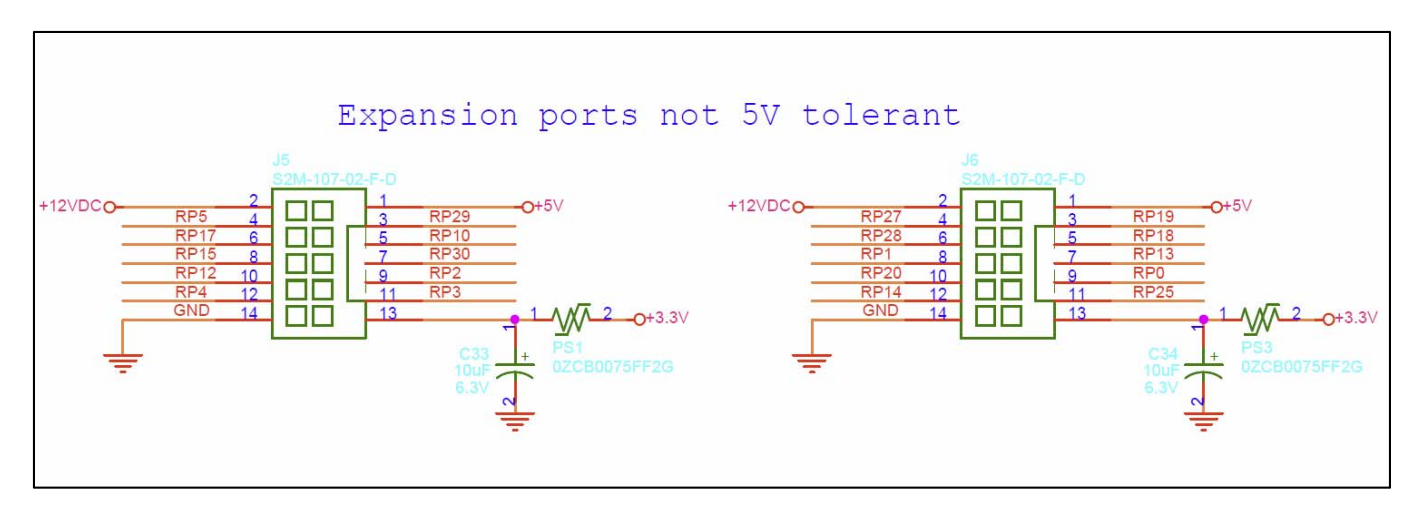

*Figura 1.2 (Aguijón 4.1)*

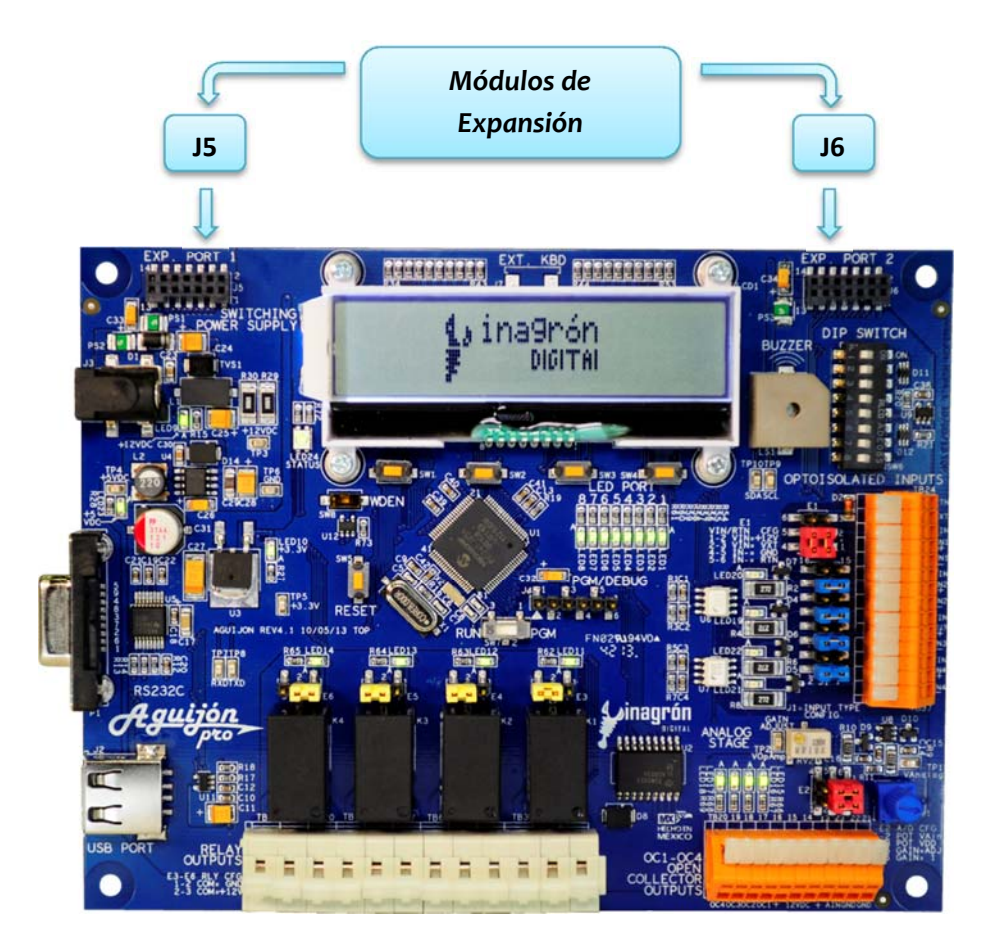

*Figura 1.3 (Aguijón 4.1)*

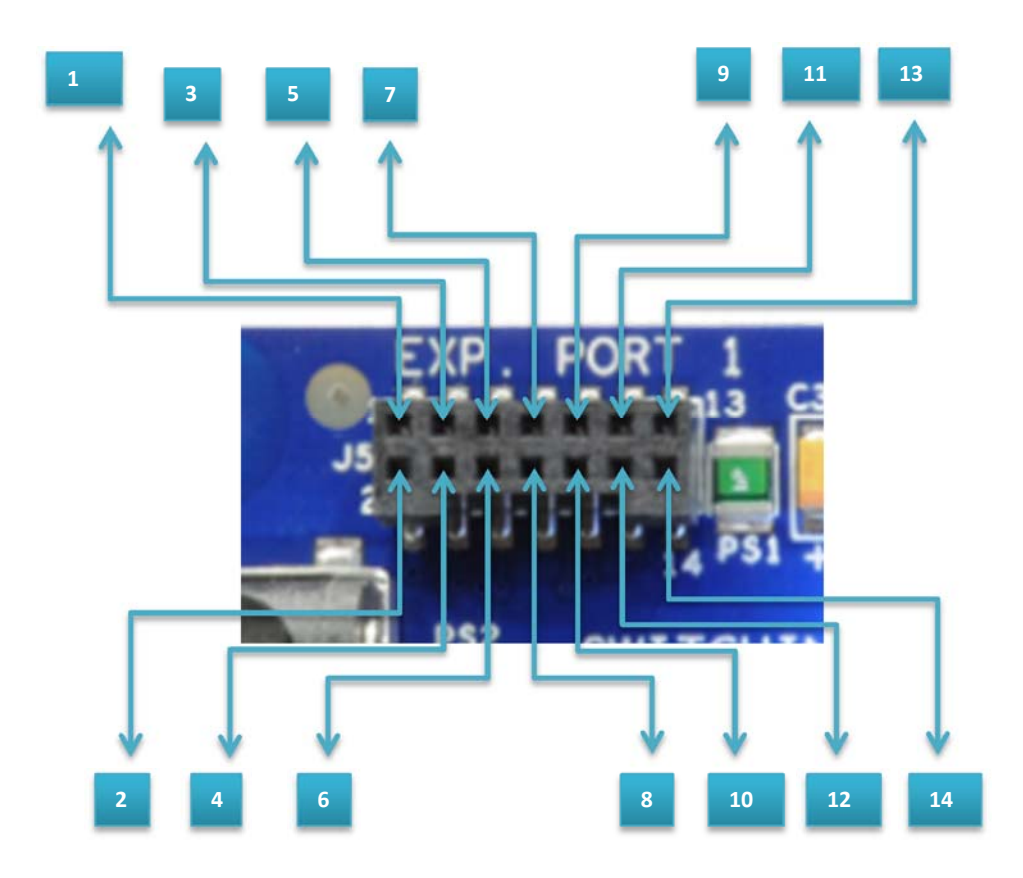

#### *Pinout del módulo de expansión J5 ‐ Aguijón 4.0*

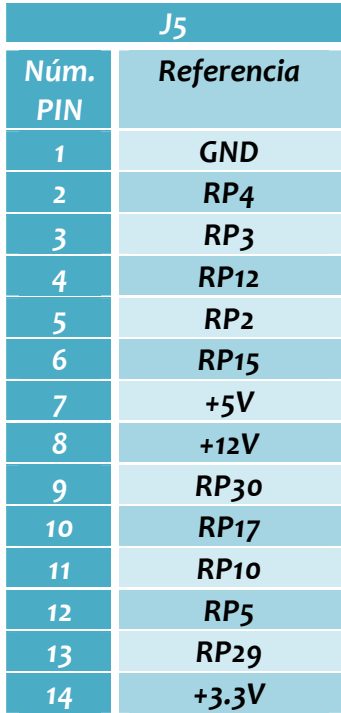

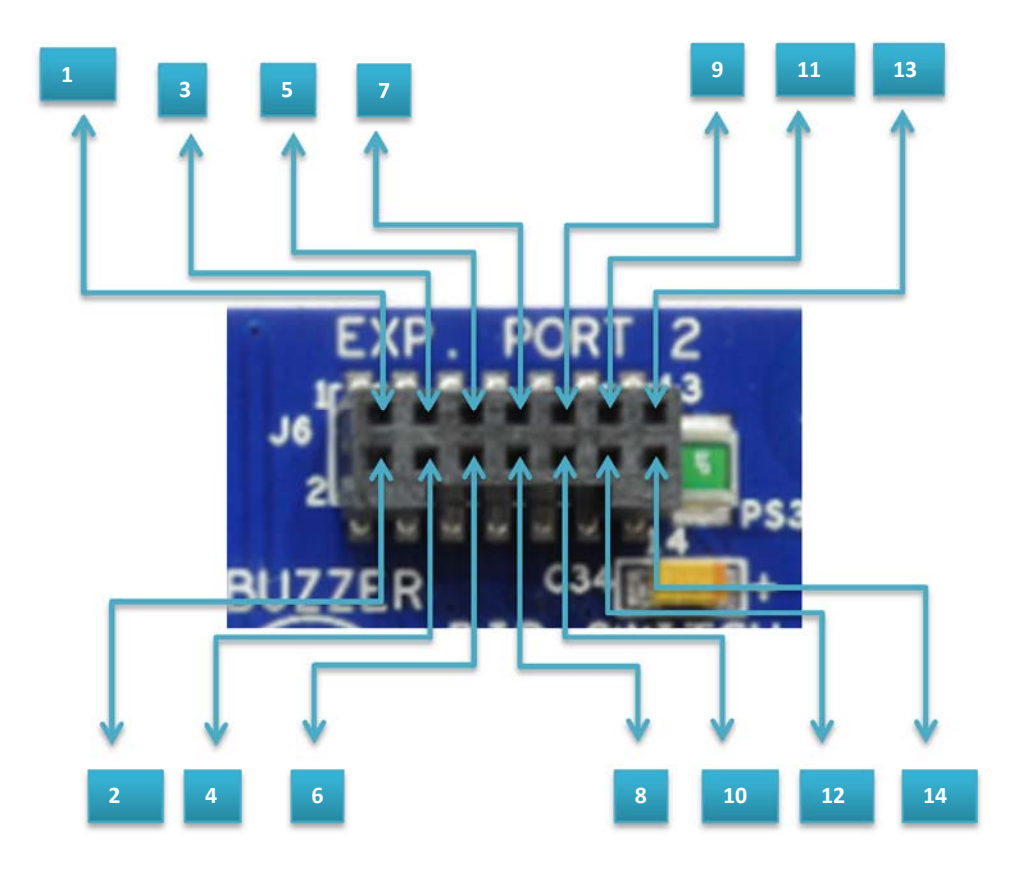

#### *Pinout del módulo de expansión J6 ‐ Aguijón 4.0*

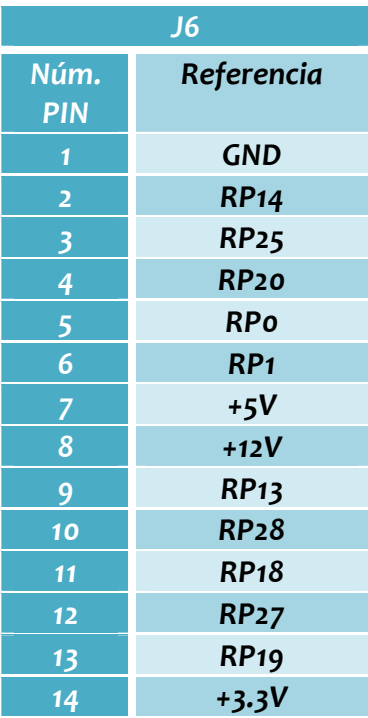

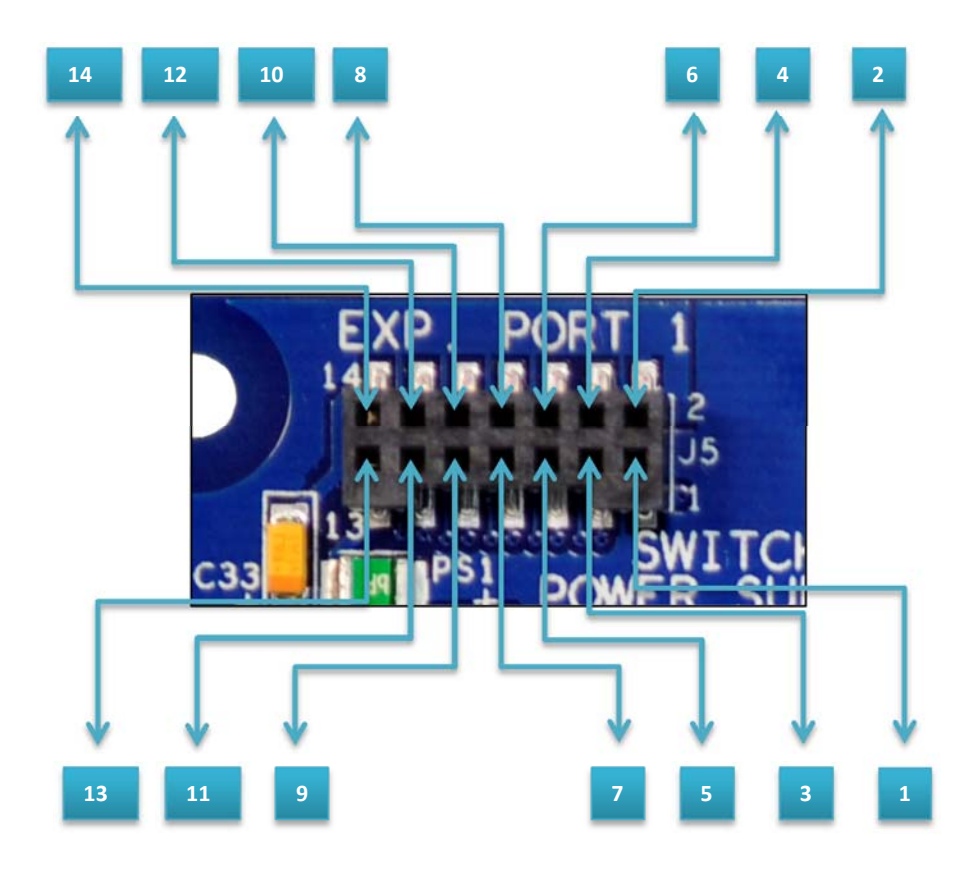

#### *Pinout del módulo de expansión J5 ‐ Aguijón 4.1*

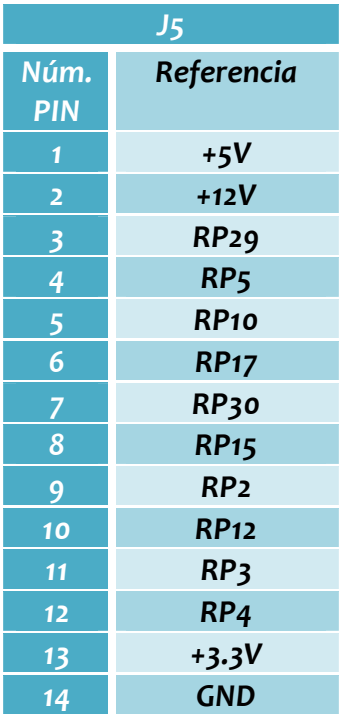

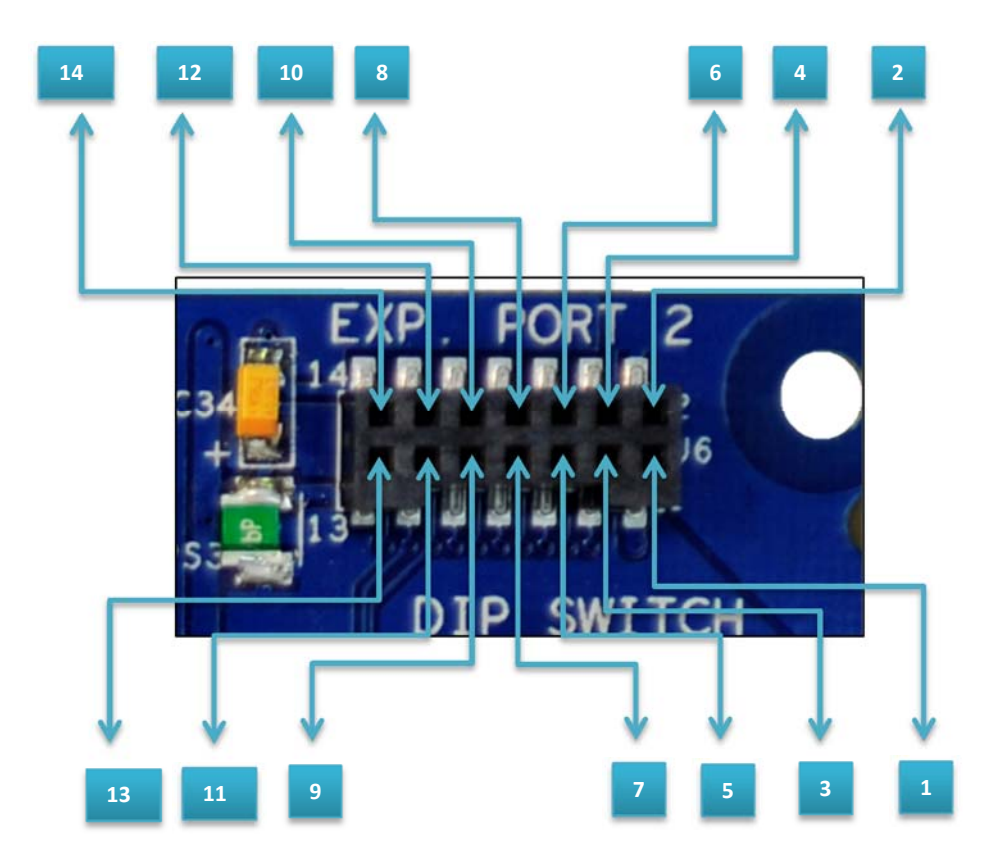

#### *Pinout del módulo de expansión J6 ‐ Aguijón 4.1*

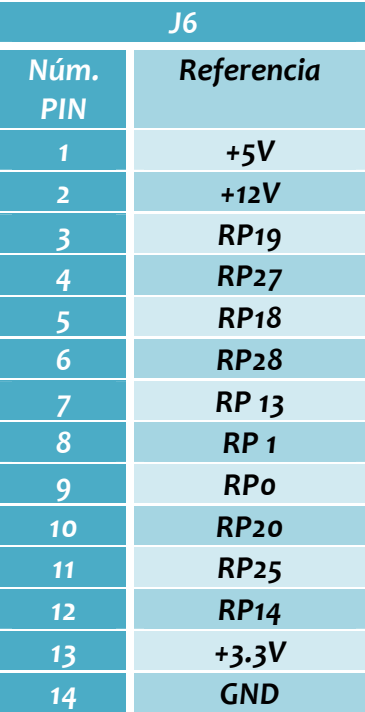

# *Configuración de las librerías Revisión 4.0 y 4.1:*

*Las librerías HammerHead se adaptan de manera dinámica para cada revisión del aguijón, a continuación se muestra como configurarlas.*

*1. Checar que revisión es nuestro aguijón. La revisión se encuentra abajo del botón de reset de nuestro aguijón.*

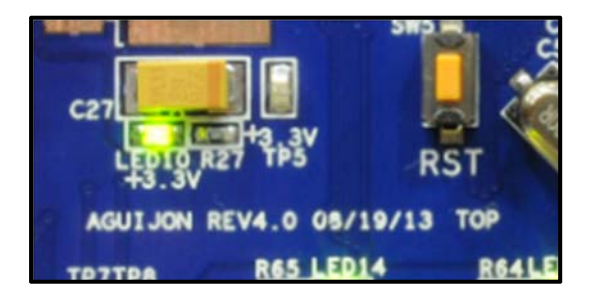

*Figura 1.4 (Aguijón 4.0)*

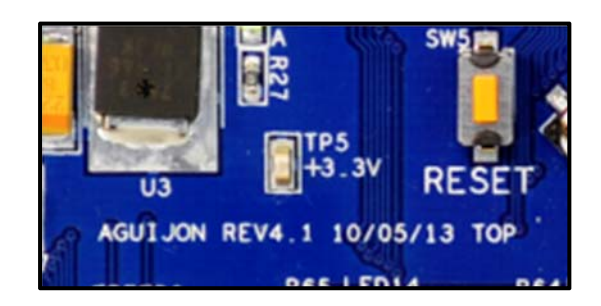

*Figura 1.5 (Aguijón 4.1)*

*2. Seleccionamos la revisión de hardware adecuada en MPLAB X antes de compilar.* 

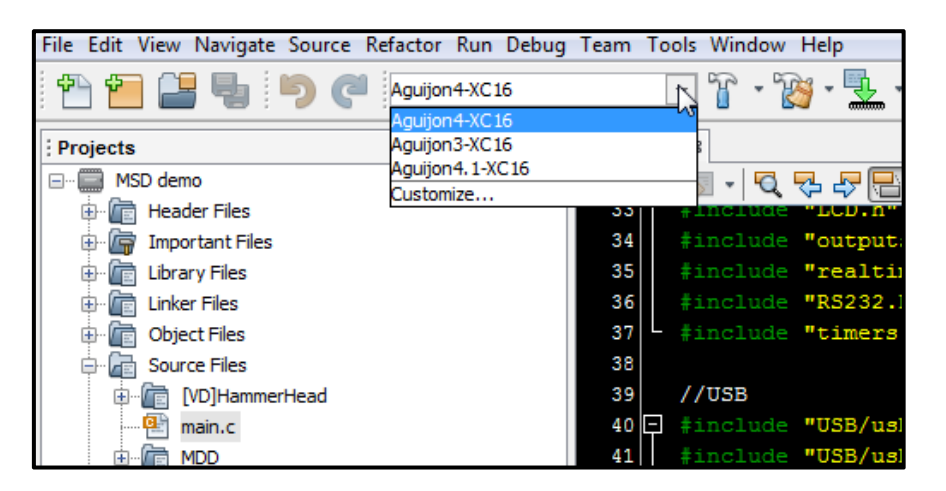

*Figura 1.6 (Aguijón 4.0)*

| v1.85 - MSD demo : Aguijon4.1-XC16                        |                           |
|-----------------------------------------------------------|---------------------------|
| Navigate Source Refactor Run Debug Team Tools Window Help |                           |
| Aguijon4.1-XC16                                           |                           |
| Aguijon4-XC16                                             |                           |
| Aquijon3-XC16                                             |                           |
| Aquijon4.1-XC16                                           |                           |
| Customize                                                 | 남 수 주                     |
| r Files                                                   | pinclude "LCD.n<br>oo     |
| tant Files                                                | 34<br>#include "outputs.h |
| / Files                                                   | 35<br>#include "realtime. |
| <b>Files</b>                                              | 36<br>#include "RS232.h"  |
| t Files                                                   | 37<br>#include "timers.h" |

*Figura 1.7 (Aguijón 4.1)*

*3. Con esto terminado nuestras librerías estarán configuradas correctamente y no habrá ningún problema al compilar.*

## *Micro Controlador:*

*En la revisión Aguijón 4.0 se contaba con un* **PIC24FJ128GB108** *y en esta nueva revisión se cuenta con un* **PIC24FJ256GB108.** 

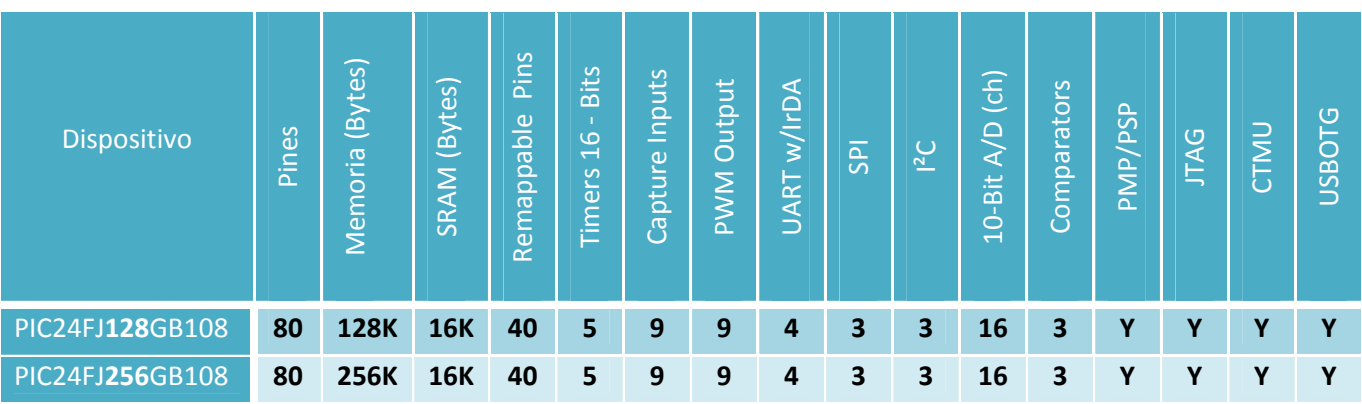